## **APPENDIX**

#### **READ DATASET**

- **1. tweet\_comments = pd.read\_csv("tweet.csv")**
- **2. tweet\_comments.shape**
- **3. tweet\_comments.head(5)**

#### **CHECKING MISS VALUES**

**4. tweet\_comments.isnull().values.any()**

#### **DATASET VISUALIZATION**

- **5. import seaborn as sns**
- **6. sns.countplot(x='sentiment', data = tweet\_comments)**

#### **PREPROCESSING**

```
a
7. tweet_comments["text"][5]
8.
9. TAG RE = re.\text{compile}(r' < [^{\wedge} > ] + >')10.
11. def remove_tags(text):
12.
13. return TAG_RE.sub('', text)
14.
15. import nltk
16. nltk.download('stopwords')
17.
18. def preprocess_text(sen):
19. '''Cleans text data up, leaving only 2 or more char long non-
   stepwords composed of A-Z & a-z only
20. in lowercase'''
21. 
22. sentence = sen.lower()
23.
24. # Remove html tags
25. sentence = remove_tags(sentence)
26.
27. # Remove punctuations and numbers
```

```
28. sentence = re.sub('[^a-zA-Z]', ' ', sentence)
29.
30. # Single character removal
31. sentence = re.sub(r''\s + [a-zA-Z]\s + ", ' ', sentence)
32.
33. # Remove multiple spaces
34. sentence = re.sub(r'\s+', ' ', sentence)35.
36. # Remove Stopwords
37. pattern = re.compile(r'\b(' + r'|'.join(stopwords.words('english')
  ) + r')\b\s*')
38. sentence = pattern.sub('', sentence)
39.
40. return sentence
```
## **CONCAT PREPROCESSING TEXT FUNCTION ON TWEETS**

```
41. X = []
42. sentences = list(tweet_comments['text'])
43. for sen in sentences:
44. X.append(preprocess_text(sen))
```
### **SPLITING THE DATASET**

```
45. # Converting sentiment labels to 0 & 1
46.
47. y = tweet_comments['sentiment']
48.
49. y = np.array(list(map(lambda x: 1 if x=="positive" else 0, y)))
50.
51. X_train, X_test, y_train, y_test = train_test_split(X, y, test_size=0.
  30, random_state=20)
```
#### **WORD EMBEDDING GLOVE**

```
52. #tokenizing the data
53. word_tokenizer = Tokenizer()
54. word_tokenizer.fit_on_texts(X_train)
55.
56. X_train = word_tokenizer.texts_to_sequences(X_train)
57. X_test = word_tokenizer.texts_to_sequences(X_test)
   # adding 1 to store dimension for words for which no pretrained word emb
  ed exist
```
b

```
58.
59. vocab length = len(word tokenizer.word index) + 1
60.
61. vocab_length
62.
63. # padding all review to fixd length 100
64.
65. maxlen = 100
66.
67. X_train = pad_sequences(X_train, padding='post', maxlen=maxlen)
68. X_test = pad_sequences(X_test, padding='post', maxlen=maxlen)
69.
70. # Load GloVe embeding and create embed dictionary
71.
72. from numpy import asarray
73. from numpy import zeros
74.
75. embeddings_dictionary = dict()
76. glove_file = open('a2_glove.6B.100d.txt', encoding="utf8")
77.
78. for line in glove_file:
79. records = line.split()
80. word = records[0]
81. vector_dimensions = asarray(records[1:], dtype='float32')
82. embeddings_dictionary [word] = vector_dimensions
83. glove_file.close()
84.
85. max(len(data) for data in tweet_comments['text'])
86.
87. # create embedding matrix 100 column
88.
89. embedding_matrix = zeros ((vocab_length, 100))
90. for word, index in word_tokenizer.word_index.items():
91. embedding_vector = embeddings_dictionary.get(word)
92. if embedding_vector is not None:
93. embedding_matrix[index] = embedding_vector
94.
95. embedding_matrix.shape
```
c

**CONVOLUTIONAL 1D**

```
96. #convolutional 1D
97. from keras.layers import Conv1D
98.
99. # neural net architec
100.
101.cnn_model = Sequential()
102.
103.embedding_layer = Embedding(vocab_length, 100, weights=[embedding_matr
   ix], input_length=maxlen , trainable = False)
104.cnn_model.add(embedding_layer)
105.
106.cnn_model.add(Conv1D(128, 5, activation='relu'))
107.cnn_model.add(GlobalMaxPooling1D())
108.cnn_model.add(Dense(1, activation='sigmoid'))
109.
110.#model compiling
111.
112.cnn_model.compile(optimizer='adam', loss='binary_crossentropy', metric
   s=['acc'])
113.print(cnn_model.summary())
114.
115.#model training
116.
117.cnn_model_history = cnn_model.fit(X_train, y_train, batch_size=128, ep
   ochs=20, verbose=1, validation_split=0.2)
118.
119.#prediction on test
120.
121.score = cnn_model.evaluate(X_test, y_test, verbose=1)
122.
123.#model perfo
124.print("Test Accuracy:", score[1])
125.
126.#model visuali
127.
128.import matplotlib.pyplot as plt
129.
130.plt.plot(cnn_model_history.history['acc'])
131.plt.plot(cnn_model_history.history['val_acc'])
132.
133.plt.title('model accuracy')
134.plt.ylabel('accuracy')
```
d

```
135.plt.xlabel('epoch')
136.plt.legend(['train', 'test'], loc = 'upper left')
137.plt.show()
138.
139.plt.plot(cnn_model_history.history['loss'])
140.plt.plot(cnn_model_history.history['val_loss'])
141.
142.plt.title('model loss')
143.plt.ylabel('loss')
144.plt.xlabel('epoch')
145.plt.legend(['train','test'], loc = 'upper left')
146.plt.show()
```
### **LSTM**

```
e
147.from keras.layers import LSTM
148.
149.# Neural Network architecture
150.
151.lstm_model = Sequential()
152.embedding_layer = Embedding(vocab_length, 100, weights=[embedding_matr
   ix], input_length=maxlen , trainable=False)
153.
154.lstm_model.add(embedding_layer)
155.lstm_model.add(Bidirectional(LSTM(128)))
156.lstm_model.add(Dense(1, activation='sigmoid'))
157.
158.# Model compiling
159.
160.lstm_model.compile(optimizer='adam', loss='binary_crossentropy', metri
  cs=['acc'])
161.print(lstm_model.summary())
162.
163.# Model Training
164.
165.lstm_model_history = lstm_model.fit(X_train, y_train, batch_size=128,
   epochs=20, verbose=1, validation_split=0.2)
166.
167.# Predictions on the Test Set
```

```
168.
169.score = lstm_model.evaluate(X_test, y_test, verbose=1)
170.
171.# Model Performance
172.
173.print("Test Accuracy:", score[1])
174.
175.# Model Performance Charts
176.
177.import matplotlib.pyplot as plt
178.
179.plt.plot(lstm_model_history.history['acc'])
180.plt.plot(lstm_model_history.history['val_acc'])
181.
182.plt.title('model accuracy')
183.plt.ylabel('accuracy')
184.plt.xlabel('epoch')
185.plt.legend(['train','test'], loc='upper left')
186.plt.show()
187.
188.plt.plot(lstm_model_history.history['loss'])
189.plt.plot(lstm_model_history.history['val_loss'])
190.
191.plt.title('model loss')
192.plt.ylabel('loss')
193.plt.xlabel('epoch')
194.plt.legend(['train','test'], loc='upper left')
195.plt.show()
```
f

**PAPER NAME** 

## TA-19.K1.0045.docx

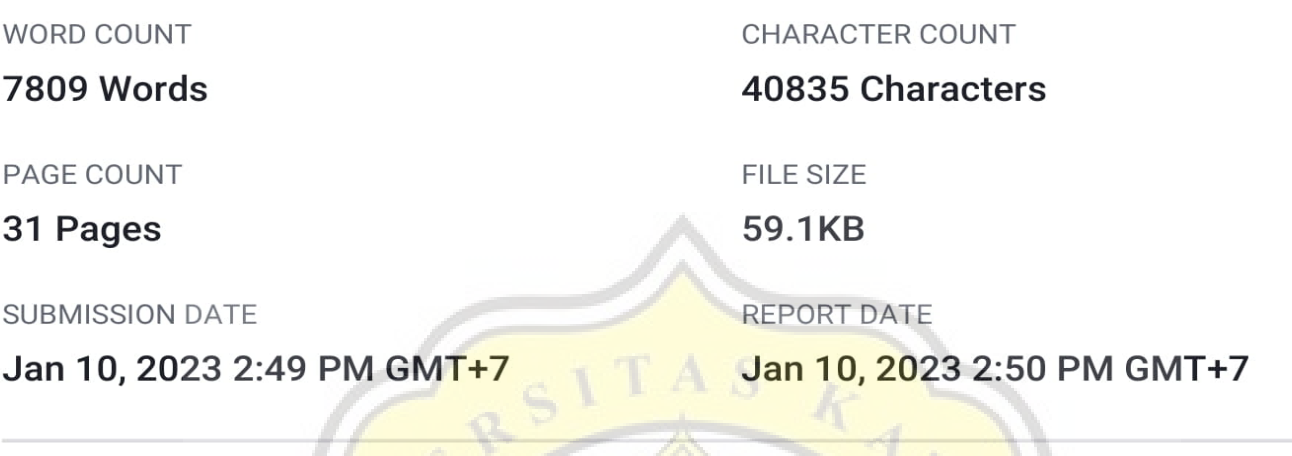

## **17% Overall Similarity**

The combined total of all matches, including overlapping sources, for each database.

 $\langle J A \rangle$ 

- · 12% Internet database
- Crossref database
- . 14% Submitted Works database

# **Excluded from Similarity Report**

- · Bibliographic material
- Cited material
- Manually excluded text blocks
- 9% Publications database
- · Crossref Posted Content database
- · Quoted material

R.

· Small Matches (Less then 10 words)